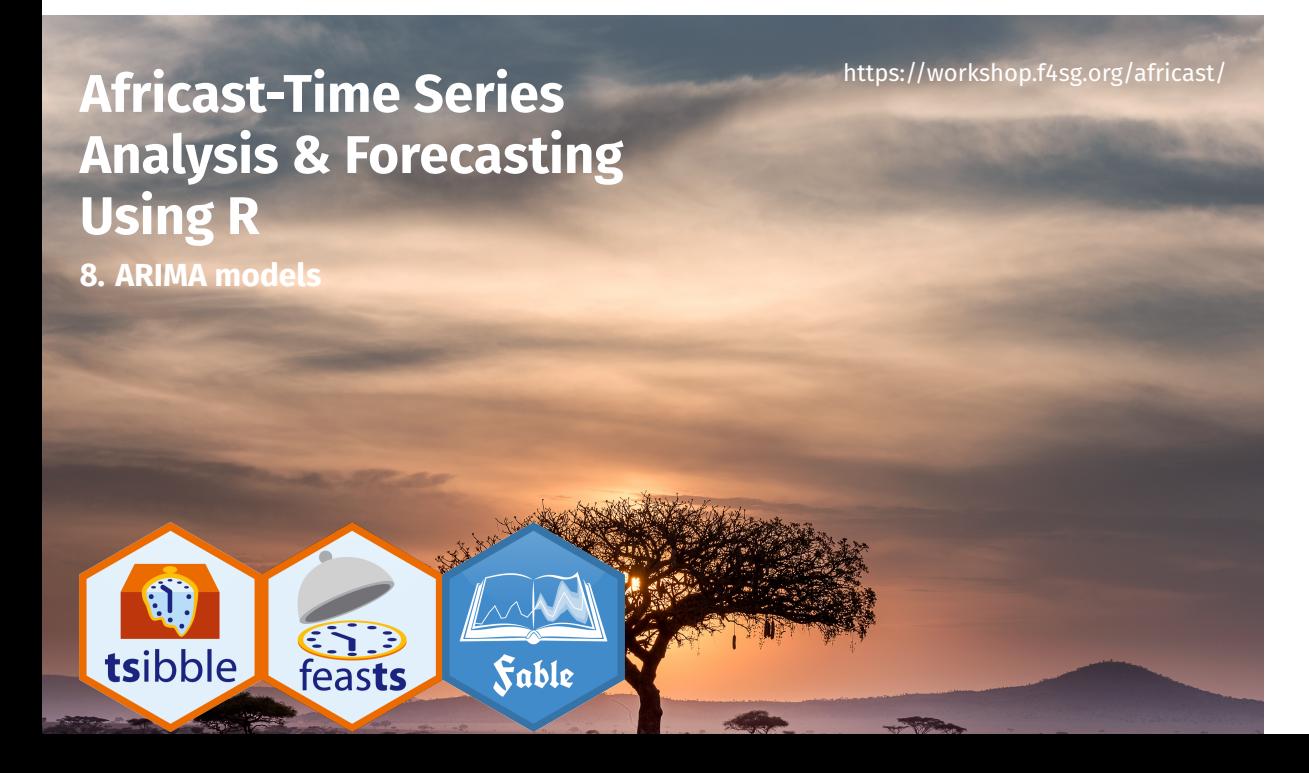

# **Outline**

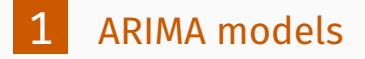

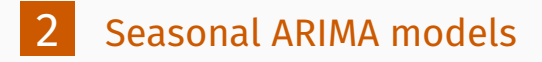

# **Outline**

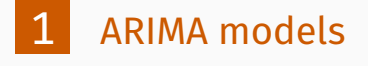

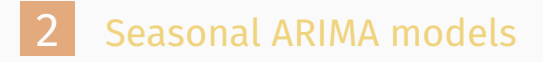

- **AR**: autoregressive (lagged observations as inputs)
	- **I**: integrated (differencing to make series stationary)

4

**MA**: moving average (lagged errors as inputs)

- **AR**: autoregressive (lagged observations as inputs)
	- **I**: integrated (differencing to make series stationary)
- **MA**: moving average (lagged errors as inputs)

An ARIMA model is rarely interpretable in terms of visible data structures like trend and seasonality. But it can capture a huge range of time series patterns.

 $\ensuremath{\mathit{4}}$ 

## **Stationarity**

#### **Definition**

If  $\{y_t\}$  is a stationary time series, then for all  $s$ , the distribution of  $(y_t, \dots, y_{t+s})$  does not depend on  $t.$ 

5

### **Stationarity**

#### **Definition**

If  $\{y_t\}$  is a stationary time series, then for all  $s$ , the distribution of  $(y_t, \dots, y_{t+s})$  does not depend on  $t.$ 

#### A **stationary series** is:

- **n** roughly horizontal
- constant variance
- no patterns predictable in the long-term

5

# **Stationary?**

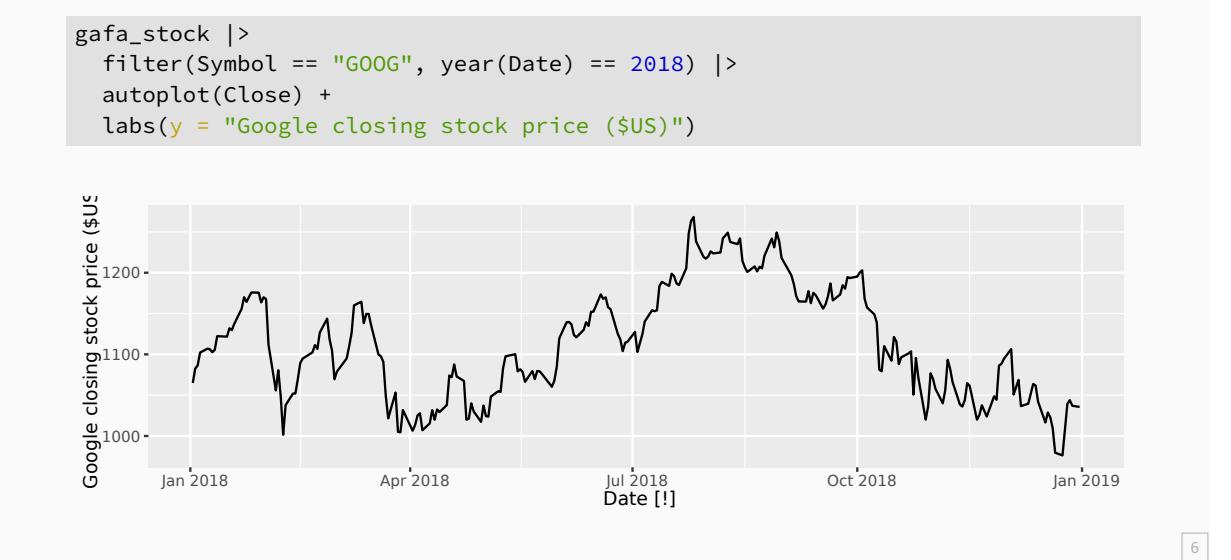

## **Stationary?**

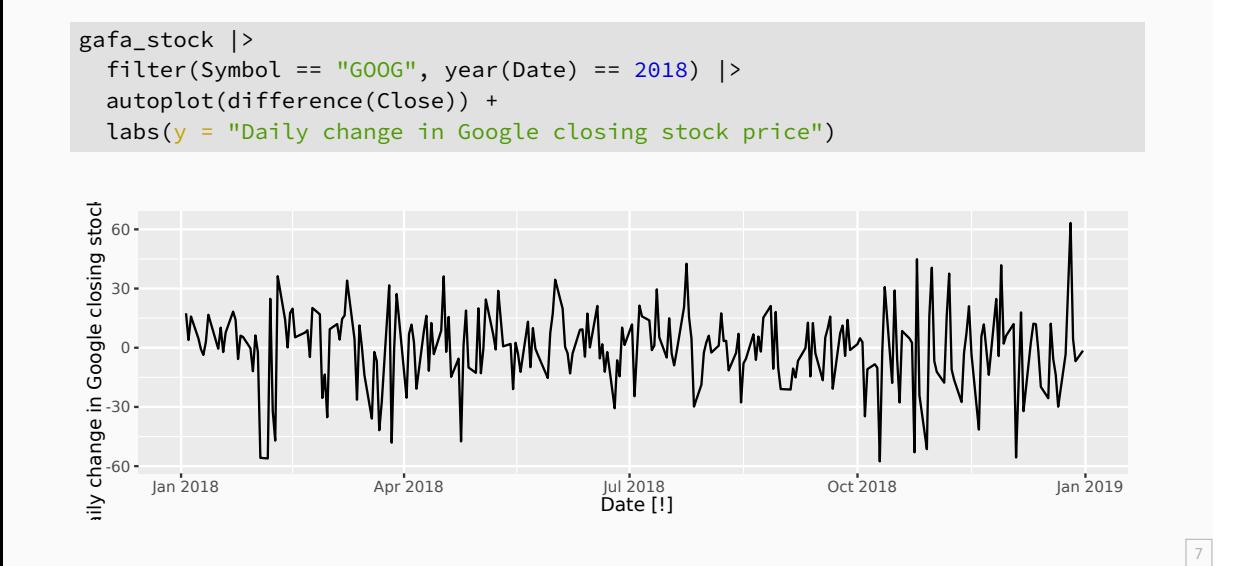

## **Differencing**

- Differencing helps to **stabilize the mean**.
- **The differenced series is the** *change* between each observation in the original series.
- Occasionally the differenced data will not appear stationary and it may be necessary to difference the data a second time.

8

In practice, it is almost never necessary to go beyond second-order differences.

## **Autoregressive models**

**Autoregressive (AR) models:**

$$
y_t = c + \phi_1 y_{t-1} + \phi_2 y_{t-2} + \dots + \phi_p y_{t-p} + \varepsilon_t,
$$

where  $\varepsilon_t$  is white noise. A multiple regression with  $\textbf{lagged}$ **values** of  $y_t$  as predictors.

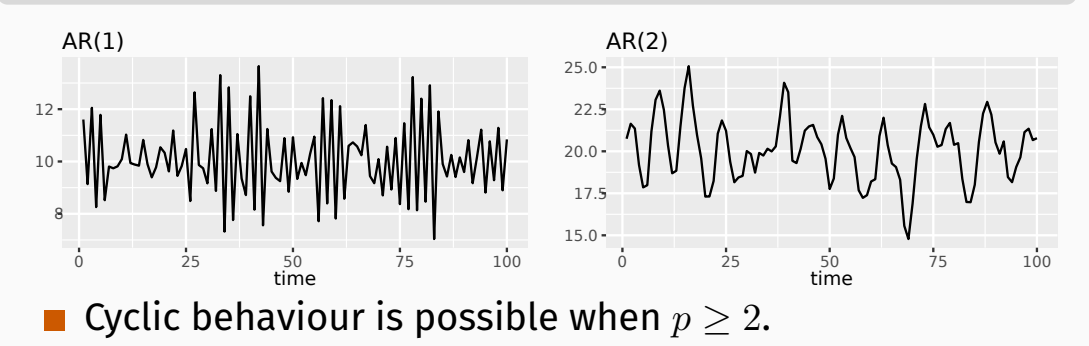

9

## **Moving Average (MA) models**

#### **Moving Average (MA) models:**

$$
y_t = c + \varepsilon_t + \theta_1 \varepsilon_{t-1} + \theta_2 \varepsilon_{t-2} + \cdots + \theta_q \varepsilon_{t-q},
$$

where  $\varepsilon_t$  is white noise. A multiple regression with  $\textbf{lagged}$ *errors* as predictors. *Don't confuse with moving average smoothing!*

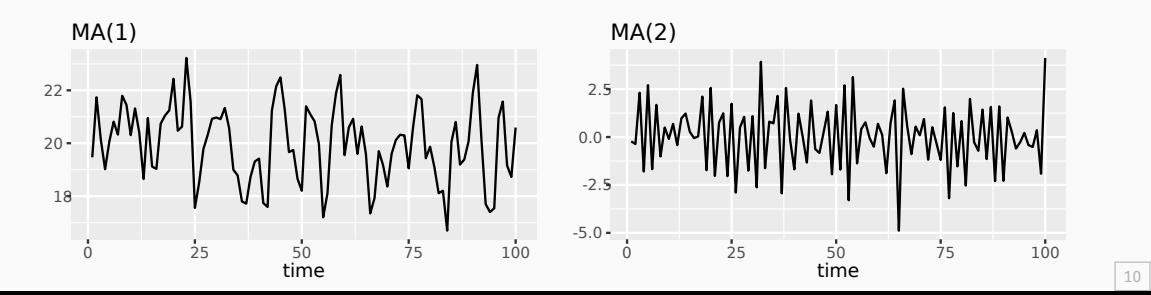

**Autoregressive Moving Average models:**

$$
\begin{aligned} y_t = c + \phi_1 y_{t-1} + \cdots + \phi_p y_{t-p} \\ &+ \theta_1 \varepsilon_{t-1} + \cdots + \theta_q \varepsilon_{t-q} + \varepsilon_t. \end{aligned}
$$

**Autoregressive Moving Average models:**

$$
\begin{aligned} y_t = c + \phi_1 y_{t-1} + \cdots + \phi_p y_{t-p} \\ &+ \theta_1 \varepsilon_{t-1} + \cdots + \theta_q \varepsilon_{t-q} + \varepsilon_t \end{aligned}
$$

**Predictors include both lagged values of**  $y_t$  **and lagged errors.**

.

**Autoregressive Moving Average models:**

$$
y_t = c + \phi_1 y_{t-1} + \dots + \phi_p y_{t-p}
$$

$$
+\theta_1\varepsilon_{t-1}+\cdots+\theta_q\varepsilon_{t-q}+\varepsilon_t.
$$

**Redictors include both lagged values of**  $y_t$  **and lagged errors.**

**Autoregressive Integrated Moving Average models**

- **EXECOMBINE ARMA model with differencing.**
- $\blacksquare$  d-differenced series follows an ARMA model.
- Need to choose  $p$ ,  $d$ ,  $q$  and whether or not to include  $c$ .

#### $ARIMA(p, d, q)$  model

- AR:  $p =$  order of the autoregressive part
	- I:  $d =$  degree of first differencing involved
- MA:  $q =$  order of the moving average part.
- White noise model: ARIMA(0,0,0)
- Random walk: ARIMA $(0,1,0)$  with no constant
- Random walk with drift: ARIMA(0,1,0) with const.
- **AR(p):** ARIMA( $p$ ,0,0)
- $\blacksquare$  MA(q): ARIMA(0,0,q)

```
fit <- global_economy |>
 model(arima = ARIMA(Population))
fit
# A mable: 263 x 2
# Key: Country [263]
  Country and a country and a country arima
  <fct> <model>
1 Afghanistan <ARIMA(4,2,1)>
2 Albania <ARIMA(0,2,2)>
3 Algeria <ARIMA(2,2,2)>
4 American Samoa <ARIMA(2,2,2)>
5 Andorra \langle \text{ARIMA}(2,1,2) \text{ w/ drift} \rangle6 Angola \langle ARIMA(4,2,1)\rangle7 Antigua and Barbuda <ARIMA(2,1,2) w/ drift>
8 Arab World <ARIMA(0.2.1)>
```

```
fit |>
  filter(Country == "Australia") |>
  report()
Series: Population
Model: ARIMA(0,2,1)
Coefficients:
        ma1
     -0.661
s.e. 0.107
sigma^2 estimated as 4.063e+09: log likelihood=-699
AIC=1401 AICc=1402 BIC=1405
```
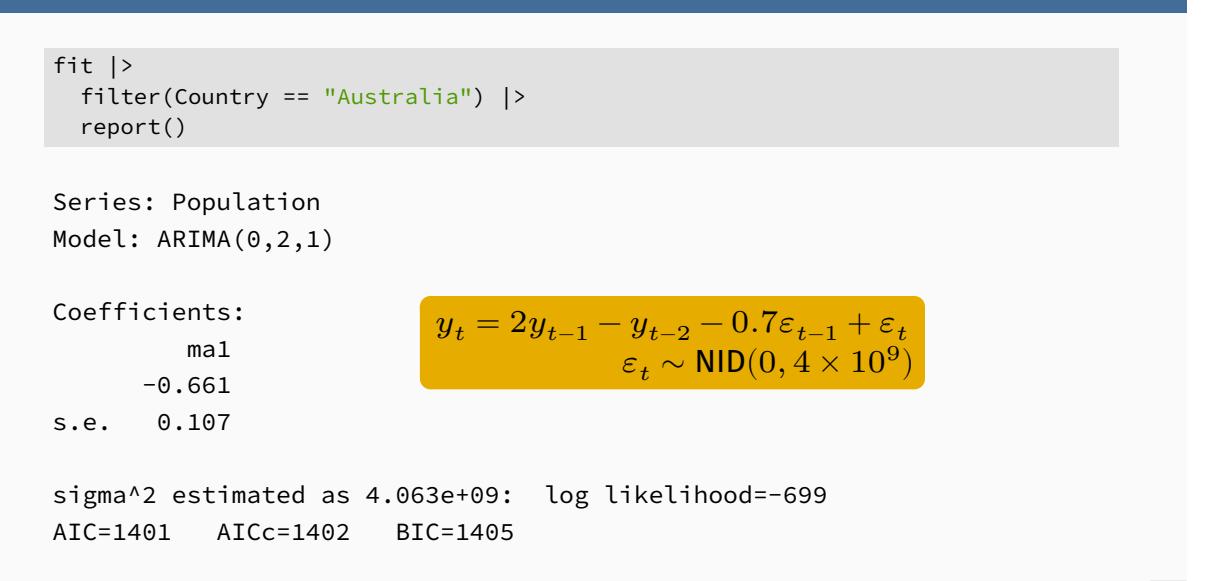

#### **Understanding ARIMA models**

- If  $c = 0$  and  $d = 0$ , the long-term forecasts will go to zero.
- If  $c = 0$  and  $d = 1$ , the long-term forecasts will go to a non-zero constant.
- If  $c=0$  and  $d=2$ , the long-term forecasts will follow a straight line.
- If  $c\neq 0$  and  $d=0$ , the long-term forecasts will go to the mean of the data.
- If  $c \neq 0$  and  $d = 1$ , the long-term forecasts will follow a straight line.
- If  $c \neq 0$  and  $d = 2$ , the long-term forecasts will follow a quadratic trend.

### **Understanding ARIMA models**

#### **Forecast variance and**

- The higher the value of  $d$ , the more rapidly the prediction intervals increase in size.
- For  $d=0$ , the long-term forecast standard deviation will go to the standard deviation of the historical data.

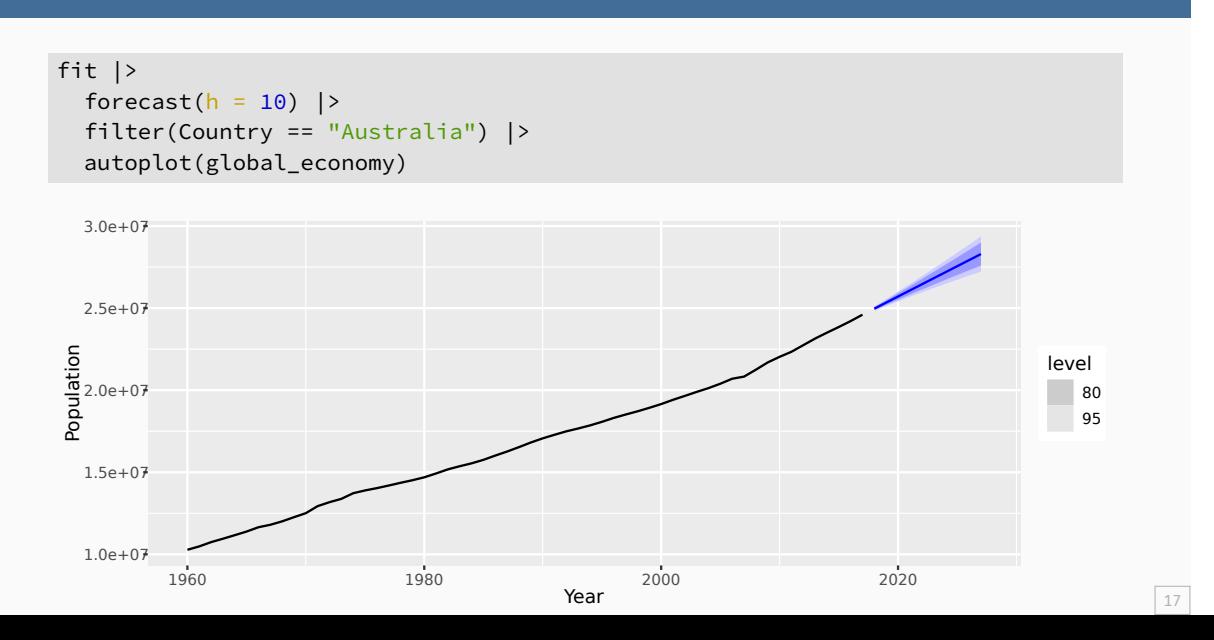

#### **Hyndman and Khandakar (JSS, 2008) algorithm:**

- Select no. differences  $d$  via KPSS test.
- Select  $p$ ,  $q$  and inclusion of  $c$  by minimising AICc.
- **Use stepwise search to traverse model space.**

#### **Hyndman and Khandakar (JSS, 2008) algorithm:**

- Select no. differences  $d$  via KPSS test.
- Select  $p$ ,  $q$  and inclusion of  $c$  by minimising AICc.
- **Use stepwise search to traverse model space.**

AICc =  $-2\log(L) + 2(p+q+k+1) \left[1 + \frac{(p+q+k+2)}{p}\right]$  $\left. \frac{(p+q+n+2)}{T-p-q-k-2}\right|$ where *L* is the maximised likelihood fitted to the *differenced* data,  $k = 1$  if  $c \neq 0$  and  $k = 0$  otherwise.

**Hyndman and Khandakar (JSS, 2008) algorithm:**

- Select no. differences  $d$  via KPSS test.
- Select  $p$ ,  $q$  and inclusion of  $c$  by minimising AICc.
- **Use stepwise search to traverse model space.**

AICc =  $-2\log(L) + 2(p+q+k+1) \left[1 + \frac{(p+q+k+2)}{p}\right]$  $\left. \frac{(p+q+n+2)}{T-p-q-k-2}\right|$ where *L* is the maximised likelihood fitted to the *differenced* data,  $k = 1$  if  $c \neq 0$  and  $k = 0$  otherwise.

Note: Can't compare AICc for different values of  $d$ .

**Step1:** Select current model (with smallest AICc) from:

 $ARIMA(2, d, 2)$  $ARIMA(0, d, 0)$  $ARIMA(1, d, 0)$  $ARIMA(0, d, 1)$ 

**Step1:** Select current model (with smallest AICc) from:

 $ARIMA(2, d, 2)$  $ARIMA(0, d, 0)$ 

 $ARIMA(1, d, 0)$ 

 $ARIMA(0, d, 1)$ 

#### **Step 2:** Consider variations of current model:

- vary one of  $p, q$ , from current model by  $\pm 1$ ;
- $\blacksquare$  p, q both vary from current model by  $\pm 1$ ;
- Include/exclude  $c$  from current model.

Model with lowest AICc becomes current model.

**Step1:** Select current model (with smallest AICc) from:

 $ARIMA(2, d, 2)$ 

 $ARIMA(0, d, 0)$ 

 $ARIMA(1, d, 0)$ 

 $ARIMA(0, d, 1)$ 

#### **Step 2:** Consider variations of current model:

- vary one of  $p, q$ , from current model by  $\pm 1$ ;
- $\blacksquare$  p, q both vary from current model by  $\pm 1$ ;
- Include/exclude  $c$  from current model.

Model with lowest AICc becomes current model.

**Repeat Step 2 until no lower AICc can be found.**

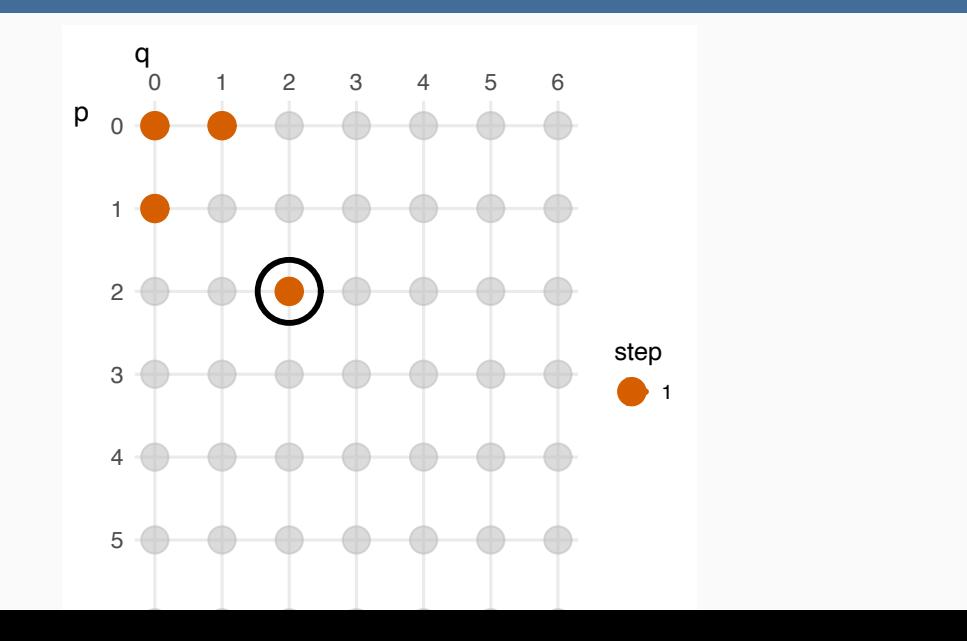

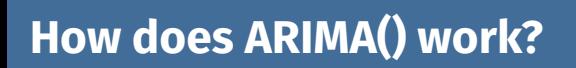

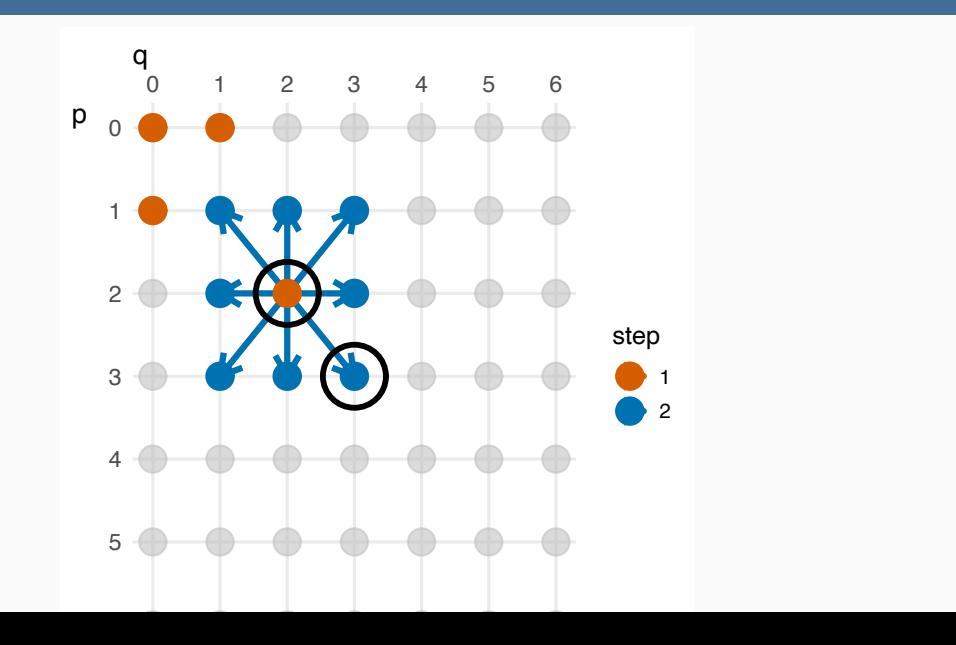

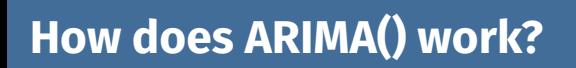

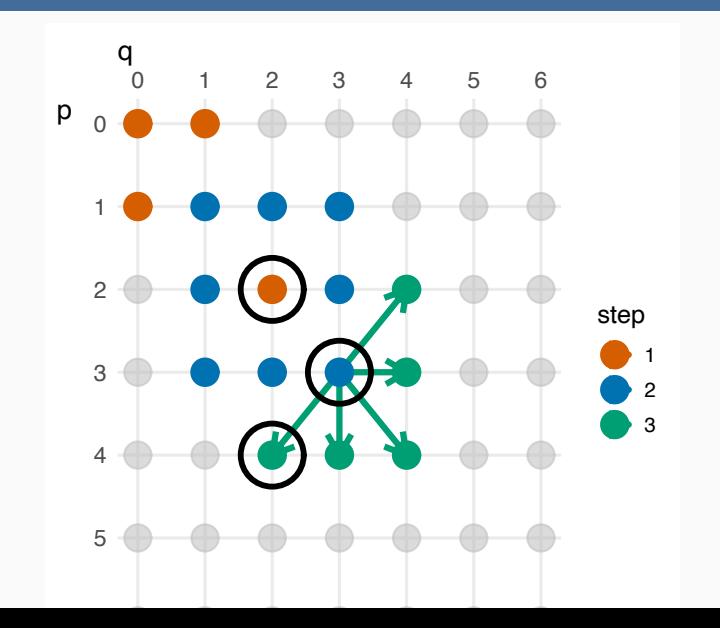

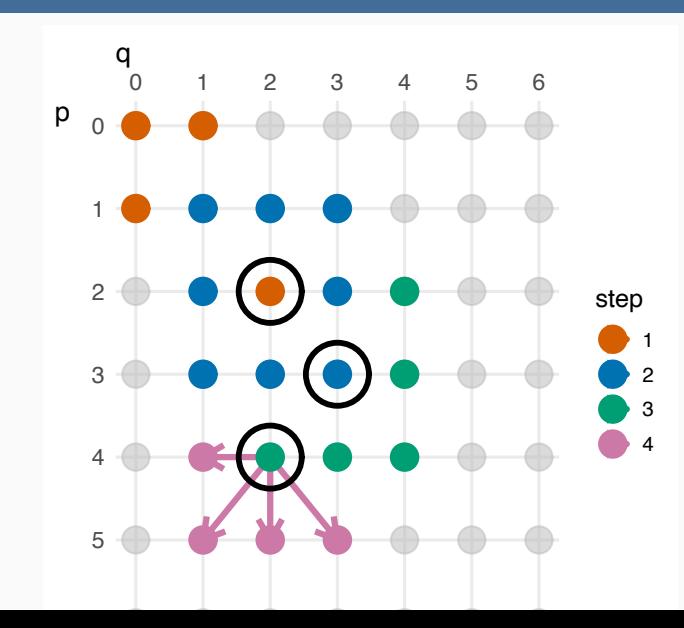

# **Outline**

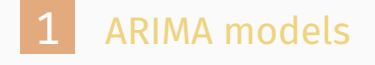

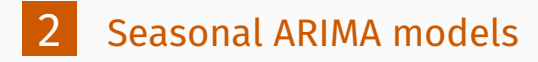

## **Seasonal ARIMA models**

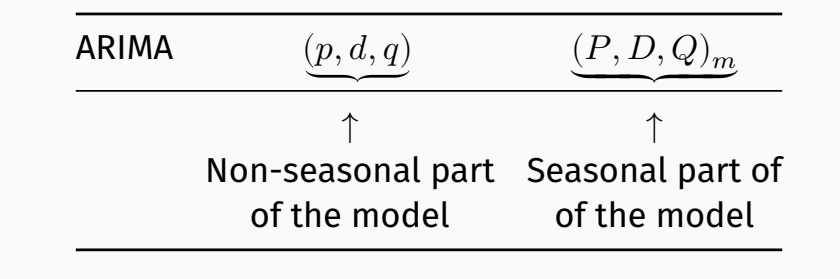

- $\blacksquare$   $m =$  number of observations per year.
- $\blacksquare$  d first differences,  $D$  seasonal differences
- $\blacksquare$  p AR lags, q MA lags
- $\blacksquare$  P seasonal AR lags,  $Q$  seasonal MA lags

Seasonal and non-seasonal terms combine multiplicatively

 $ho2 < -$  PBS  $|>$ filter(ATC2 == "H02") |> summarise(Cost = sum(Cost) / 1e6)

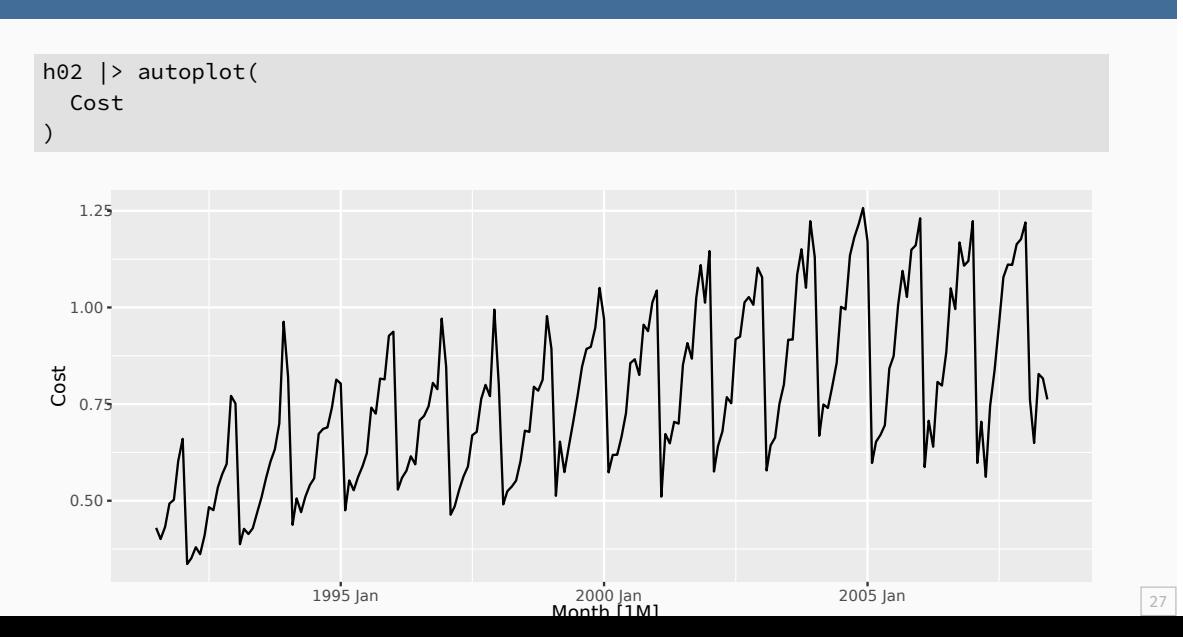

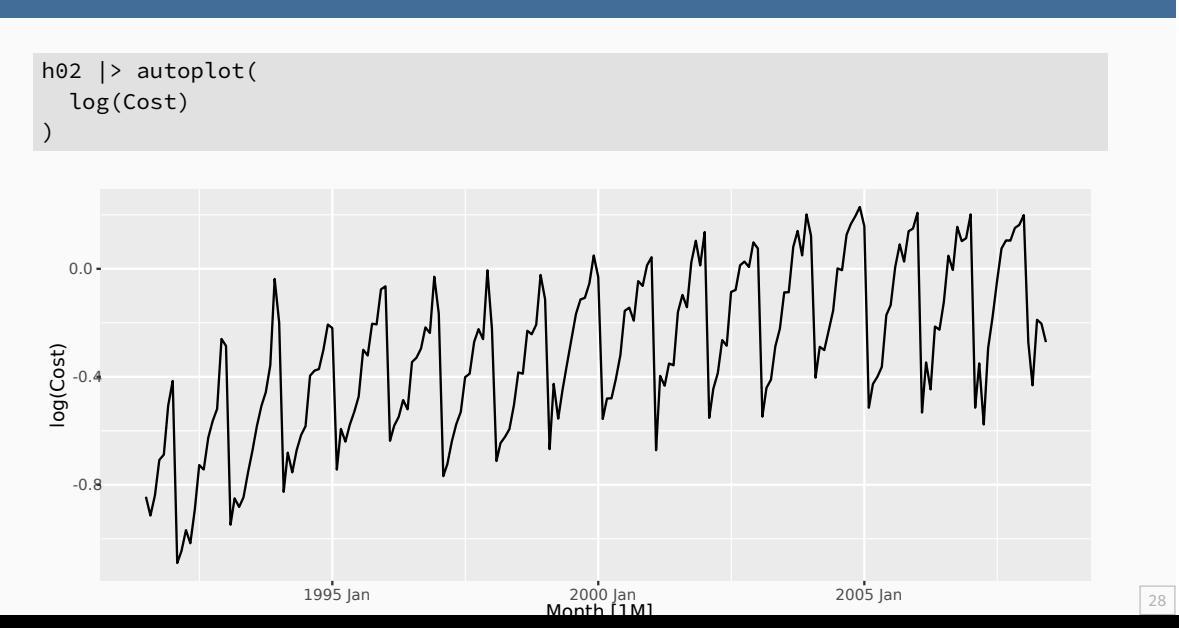

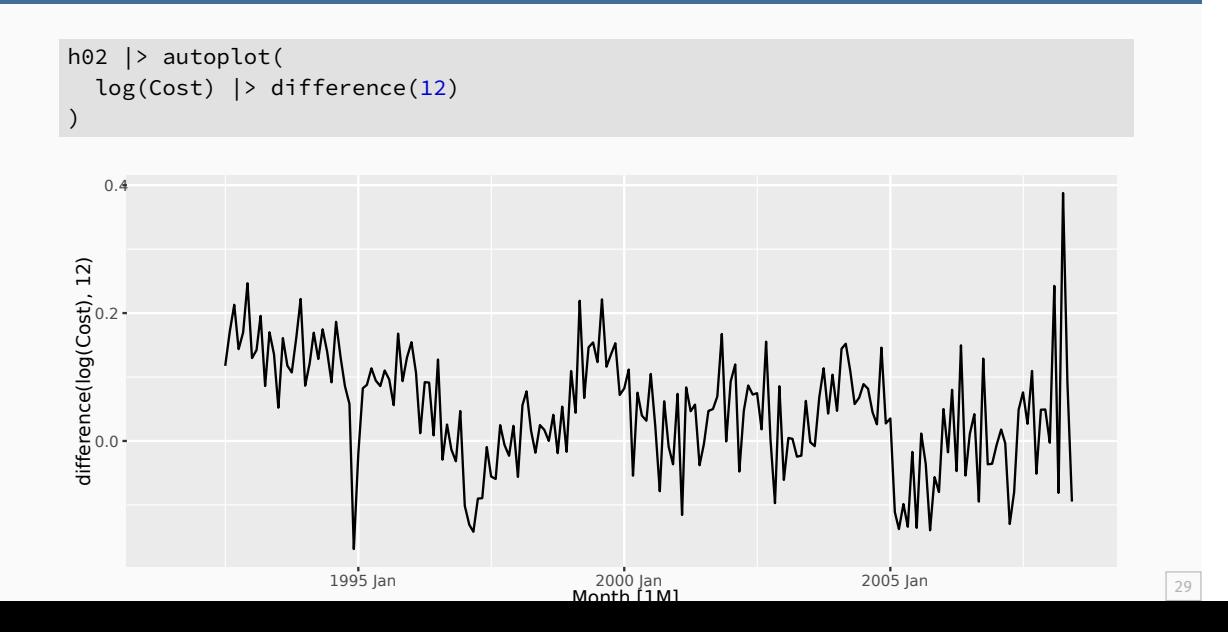

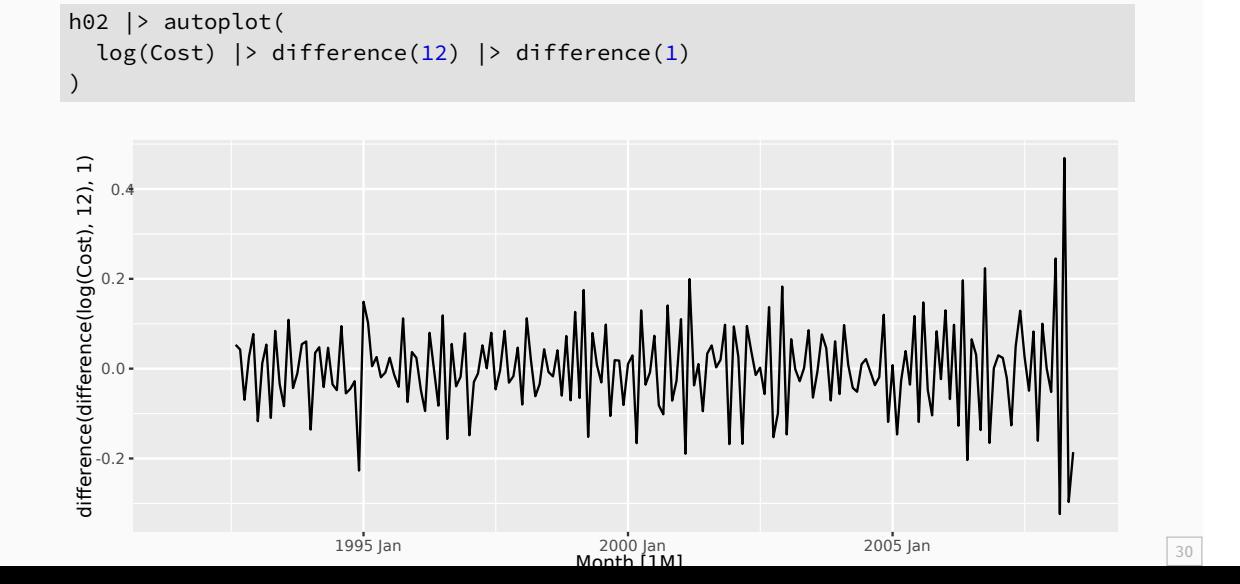

```
h02 |>
 model(arima = ARIMA(log(Cost))) |>
 report()
Series: Cost
Model: ARIMA(2,1,0)(0,1,1)[12]
Transformation: log(Cost)
Coefficients:
         ar1 ar2 sma1
     -0.8491 - 0.4207 - 0.6401s.e. 0.0712 0.0714 0.0694
sigma^2 estimated as 0.004387: log likelihood=245
AIC=-483 AICc=-483 BIC=-470
```
31

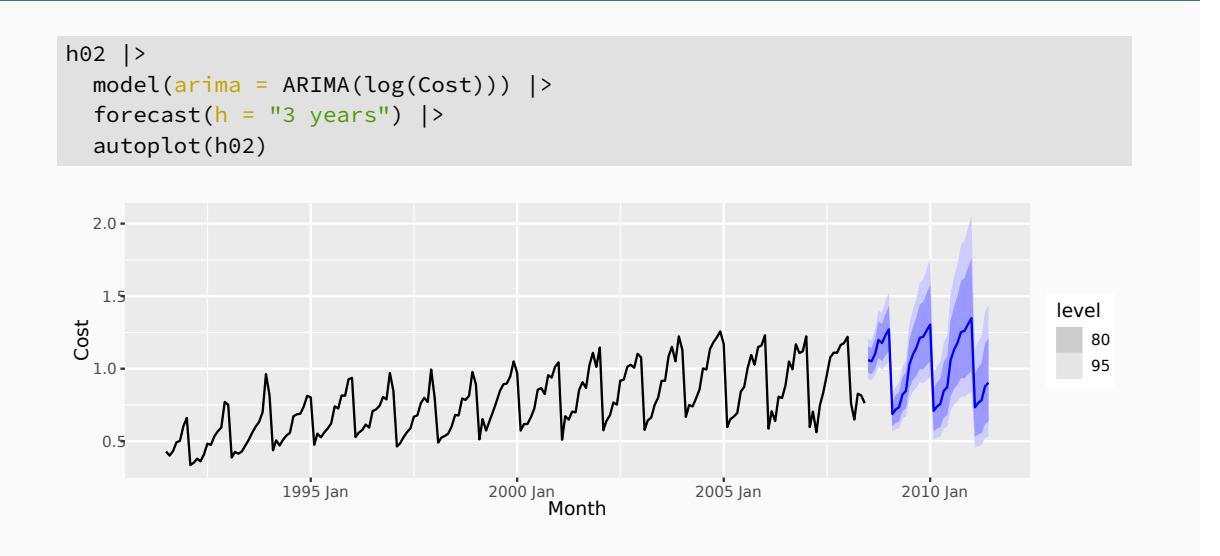

```
fit \leftarrow h02 |>
 model(best = ARIMA(log(Cost),
   stepwise = FALSE,
   approximation = FALSE,
   order_constraint = p + q + P + Q \leq 9))
report(fit)
Series: Cost
Model: ARIMA(4,1,1)(2,1,2)[12]
Transformation: log(Cost)
Coefficients:
     ar1 ar2 ar3 ar4 ma1 sar1 sar2 sma1 sma2
    -0.0425 0.210 0.202 -0.227 -0.742 0.621 -0.383 -1.202 0.496s.e. 0.2167 0.181 0.114 0.081 0.207 0.242 0.118 0.249 0.213
sigma^2 estimated as 0.004049: log likelihood=254
AIC=-489 AICc=-487 BIC=-456 33
```
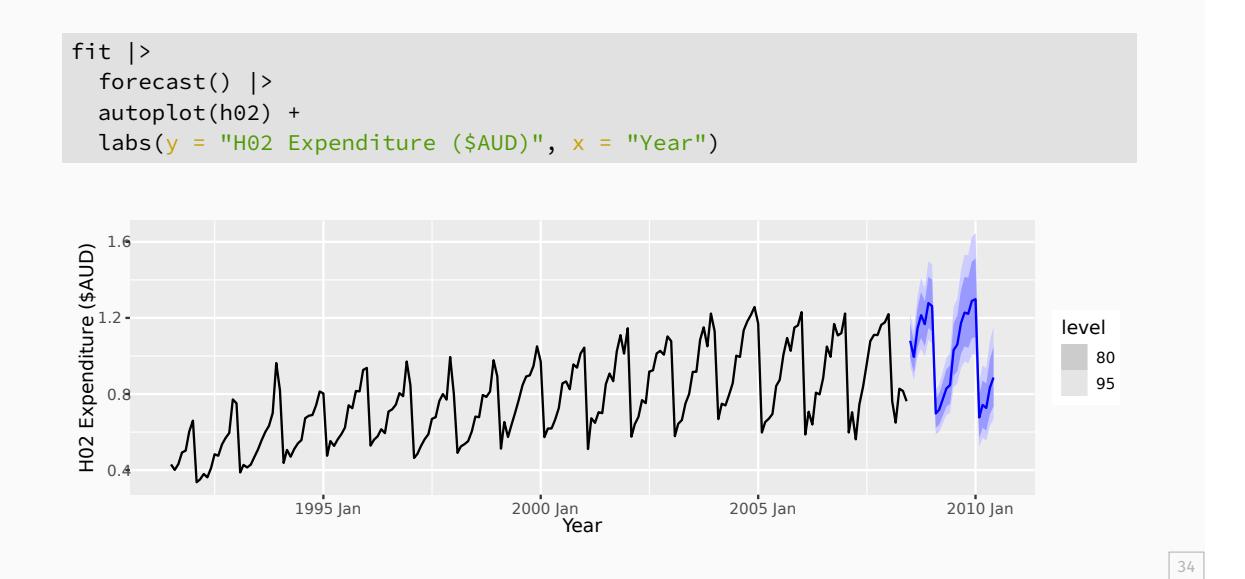

# **Outline**

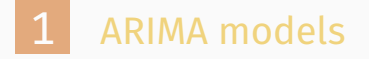

2 Seasonal ARIMA models

```
train <- tourism |>
  filter(year(Quarter) <= 2014)
fit \leftarrow train \left| \right\ranglemodel(
    ets = ETS(Trips),
    arima = ARIMA(Trips),
    snaive = SNAIVE(Trips)
  ) |>mutate(mixed = (ets + arima + snaive) / 3)
```
- **Ensemble forecast mixed is a simple average of the three fitted** models.
- $\blacksquare$  forecast() will produce distributional forecasts taking into account the correlations between the forecast errors of the component models.

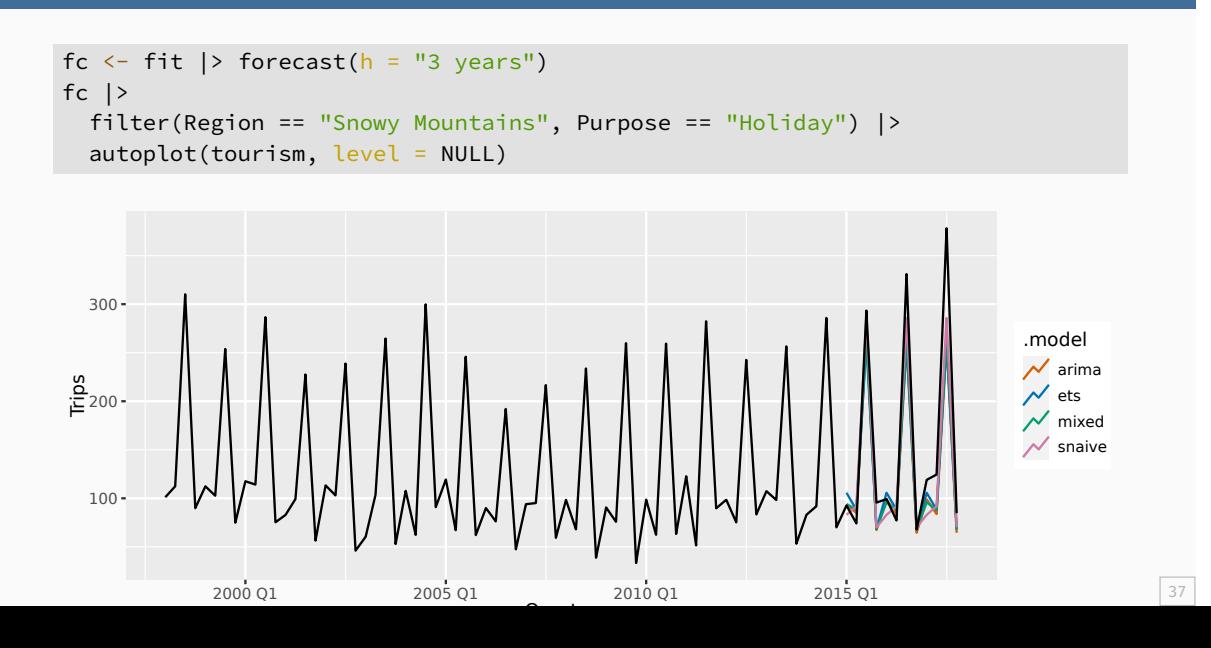